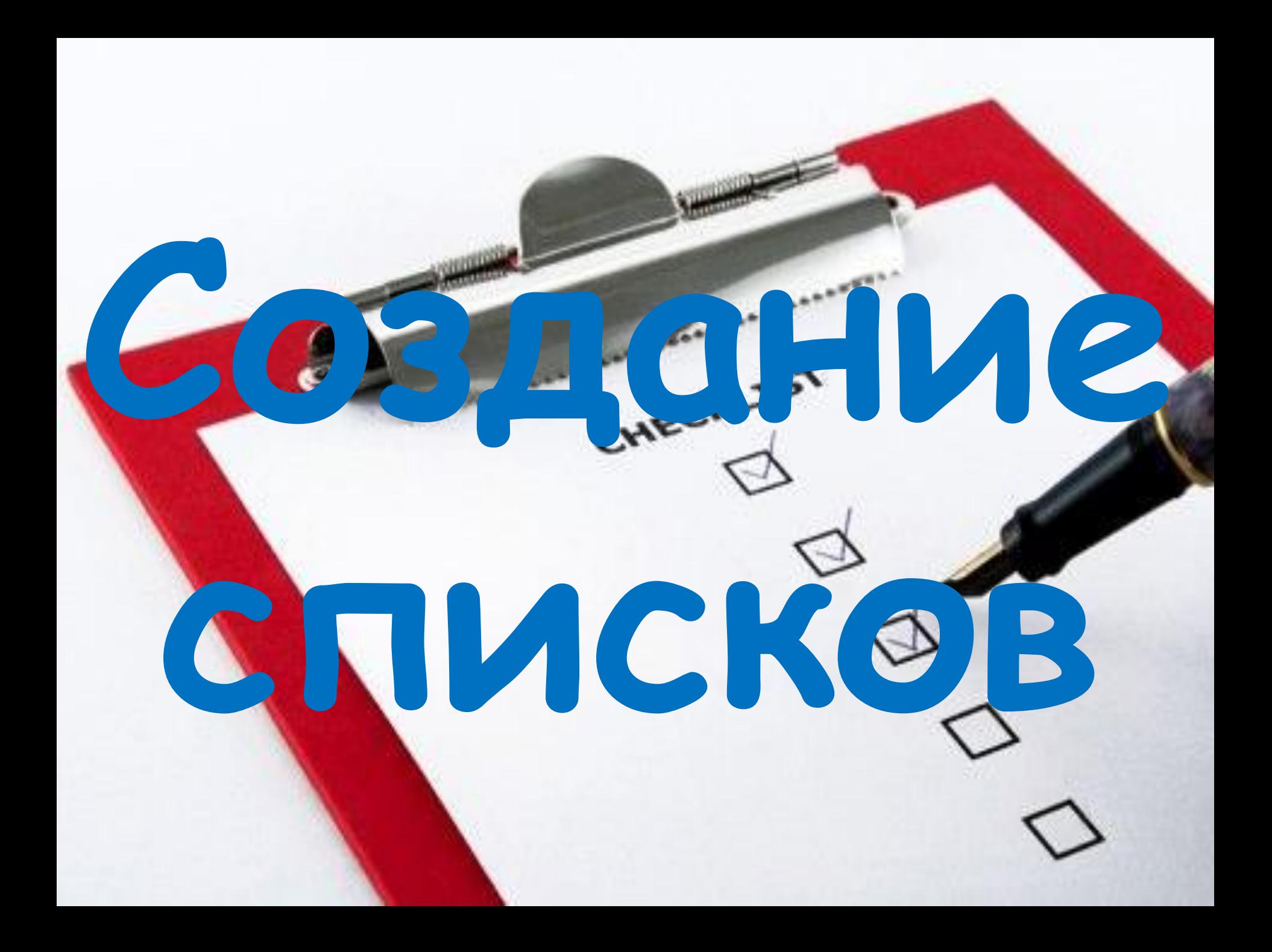

# **Маркированный список**

**<UL>**  $\langle LI \rangle \langle LI \rangle$  **<LI> </LI> <LI> </LI> </UL >**

## **Приме**

**<H2> Типы списков </H2> р<UL> <LI> нумерованный; </LI> <LI> маркированный; </LI> <LI> многоуровневый. </LI> </UL >**

### Тег **<UL>** (а также тег **<LI>**) имеет *дополнительный параметр*. **TYPE** - задаёт тип маркера

### **<UL TYPE ="circle"> ◦**

### **<UL TYPE ="square"> ▪**

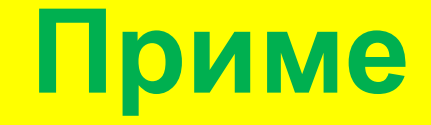

#### **<H2<sup>&</sup>gt;рТипы списков </H2<sup>&</sup>gt;**

- **<UL TYPE ="disk" >**
- **<LI> нумерованный; </LI>**
- **<LI TYPE ="circle"> маркированный; </LI>**
- **<LI TYPE ="square"> многоуровневый. </LI>**
- **</UL >**

# **Нумерованный список**

**<OL>**  $\langle LI \rangle \langle III \rangle$  **<LI> </LI>**  $\langle LI \rangle$   $\langle /LI \rangle$ **</OL >**

## **Приме**

**<H2> Типы списков </H2> р<OL> <LI> нумерованный; </LI> <LI> маркированный; </LI> <LI> многоуровневый. </LI> </OL >**

Тег **<OL>** имеет *дополнительный параметр*.

## **TYPE** - задаёт тип нумерации

- **<OL TYPE ="1"> 1, 2, 3, 4 …**
- **<OL TYPE ="i"> i, ii, iii, iv …**
- **<OL TYPE ="I"> I, II, III, IV …**
- **<OL TYPE ="a"> a, b, c, d …**
- **<OL TYPE ="A"> A, B, C, D …**
- 
- 
- 
- 
- 

## **Изменение порядка нумерации**

Тег **<OL>** имеет *дополнительный параметр*. **START** - задаёт начальный номер списка

#### **VALUE** - задаёт новый номер списка Тег **<LI>** имеет *дополнительный параметр*.

## **Приме**

#### **<H2> Управление нумерацией</H2> р**

- **<OL START="3">**
- **<LI> начнём список с пункта 3 </LI>**
- **<LI> следующий пункт списка</LI>**
- **<LI VALUE="7"> продолжим список с пункта 7 </LI>**
- **<LI> следующий пункт списка</LI>**
- $<$ /OL  $>$

**<H2> Многоуровневые списки</H2> <OL> <LI> нумерованный</LI> <LI> маркированный</LI> <LI> смешанный</LI> <OL> <LI> первый пункт</LI> <LI> второй пункт</LI> <LI> третий пункт</LI>**  $\langle$ OL > **<UL> <LI> первый вариант</LI> <LI> второй вариант</LI> <LI> третий вариант</LI> </UL > <OL type="a"> <LI> первый пункт</LI> <LI> второй пункт</LI> <LI> третий пункт</LI>**  $\langle$ **OL**  $>$ 

#### $<$ /OL  $>$